## HOW TO SUBMIT AN APPLICATION IN GRANTCENTRAL

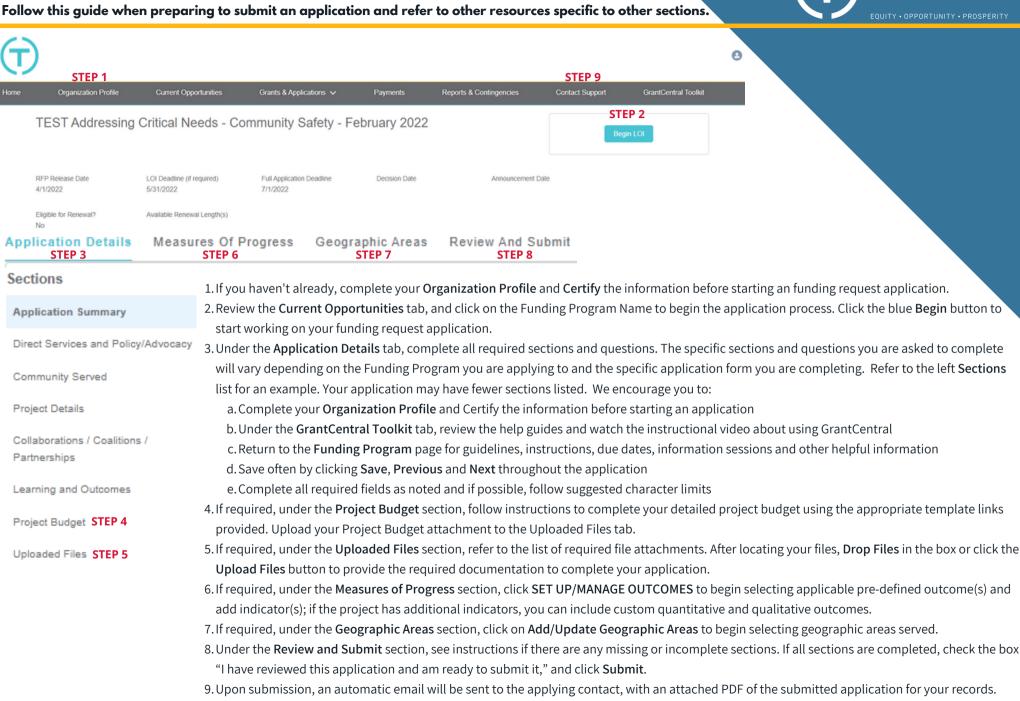

THE CHICAGO COMMUNITY

TRUST